紺田直幸*†* 石榑久嗣 *†* 中所武司 *†*  $\&$  M-base この研究アプローチを例題に適用し、UI を用いた要求仕様の定義・洗練の方法を検討する.

## **Enduser-Initiative Requirement Definition Process**

## Naoyuki Konda, Hisashi Ishigure and Takeshi Chusho

The number of end-users increases on the inside and outside of offices. This paper describes requirement definition process for enduser-initiative application development.

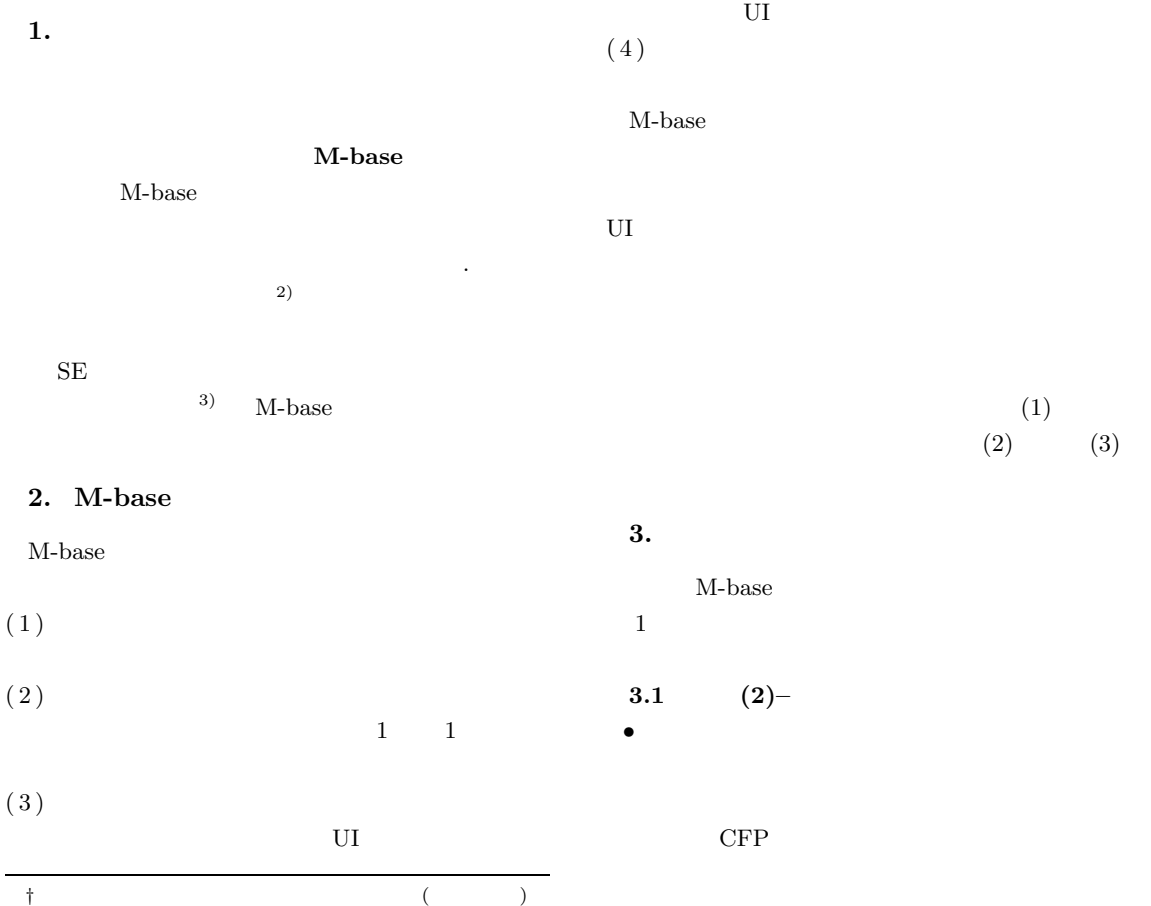

*<sup>†</sup>* 明治大学大学院 理工学研究科 基礎理工学専攻 (情報科学系) Graduate School of Science and Technology, Major in Sciences, Computer Science Cource, Meiji University

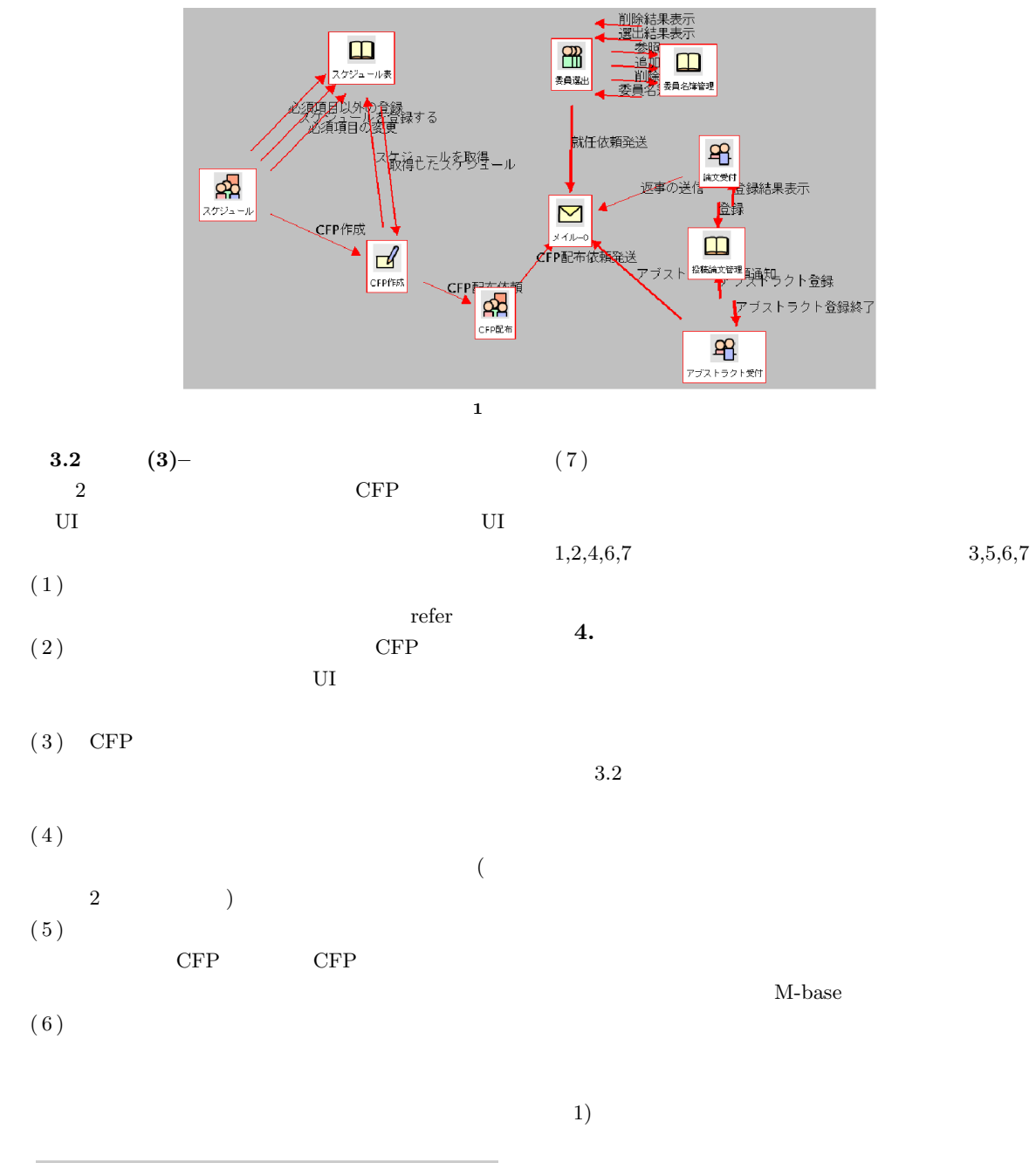

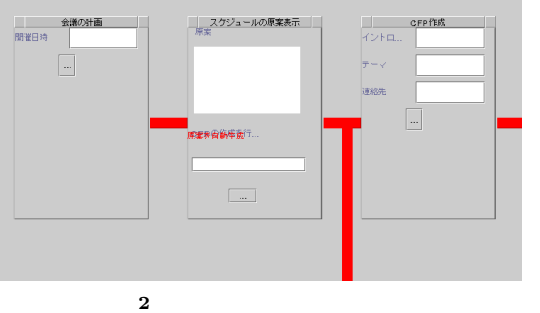

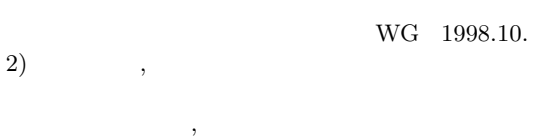

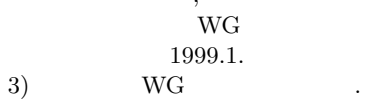